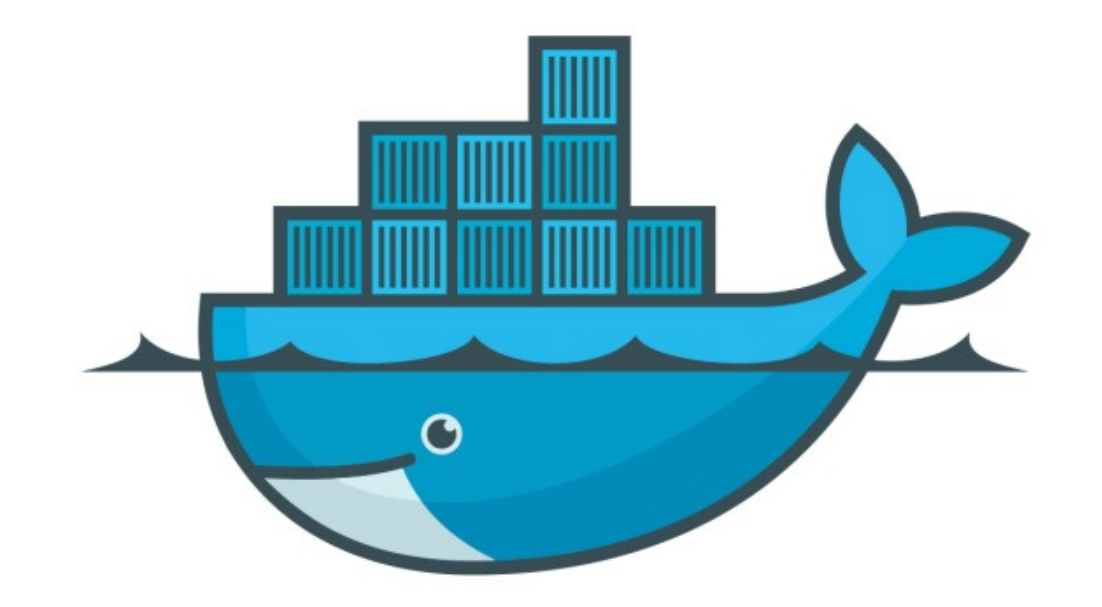

## DOCKER

*Use Secret in Docker Stack*

## *Docker : Docker Swarm*

- ➤ Deploy Stack using file Base Secrets
- ➤ Deploy Stack using CLI Base Secrets
- ➤ Deploy PostGres using file Base Secrets
- ➤ Deploy CentOS Image using CLI base Secrets

## *Will see you in Next Lecture…*

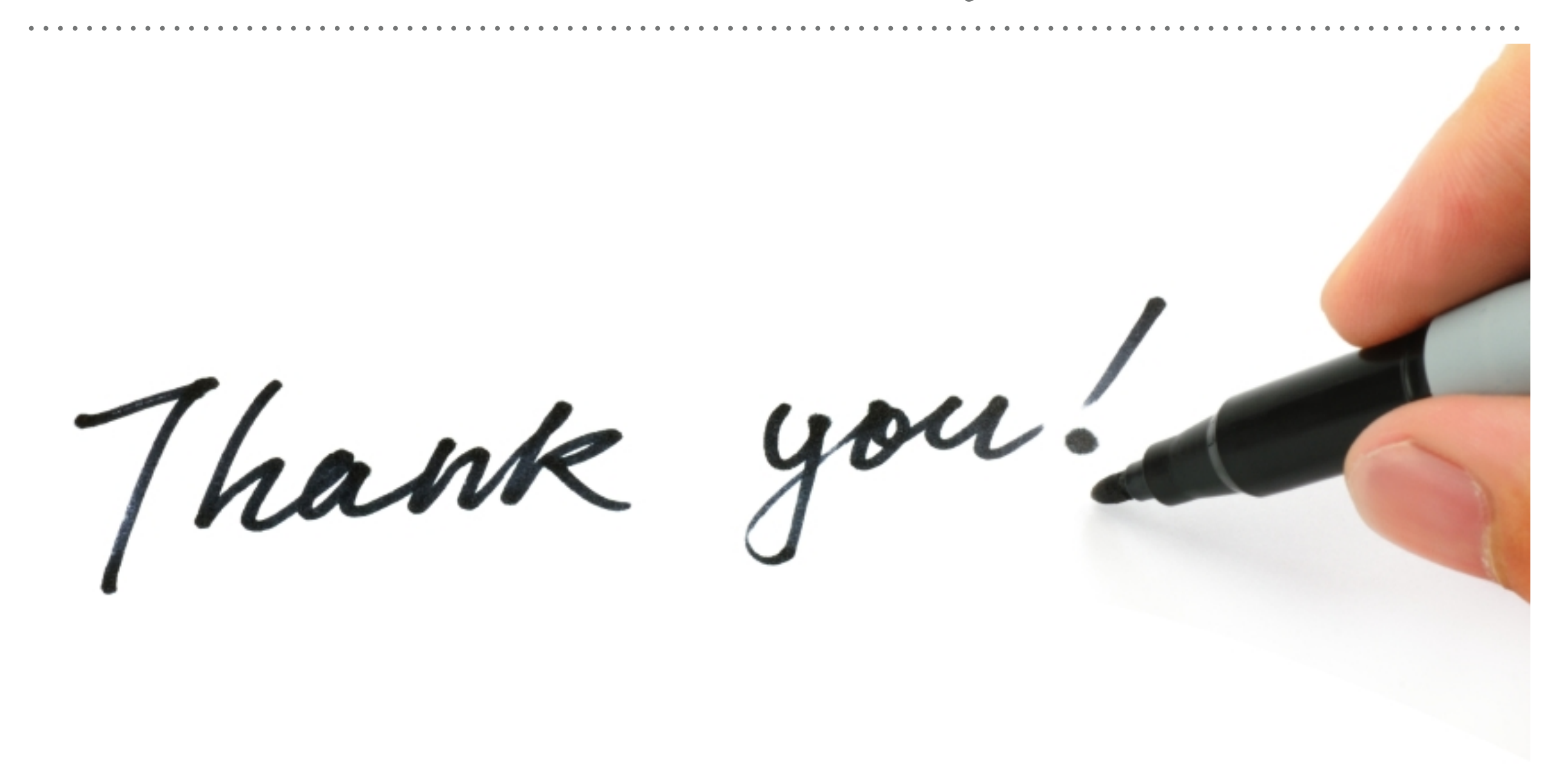

*See you in next lecture …*